## CASLⅡアセンブリ言語命令(一部)

# オペランド部の記号

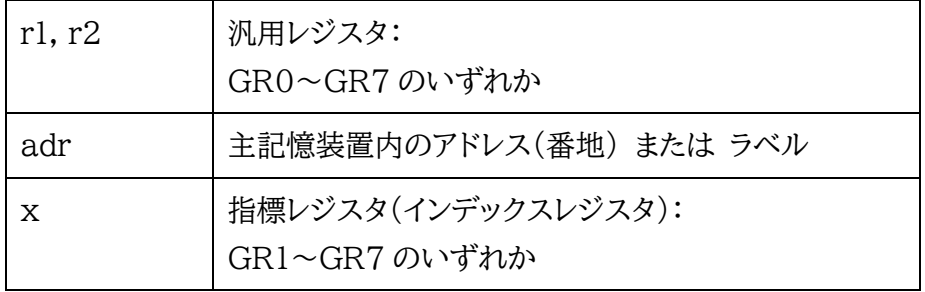

データ転送命令 (「A ← B」は、A に B の値を格納することを意味する)

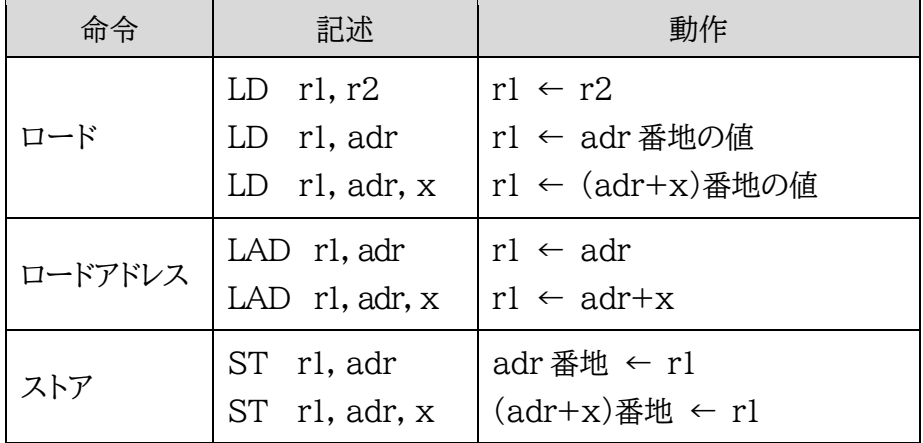

#### 算術演算命令

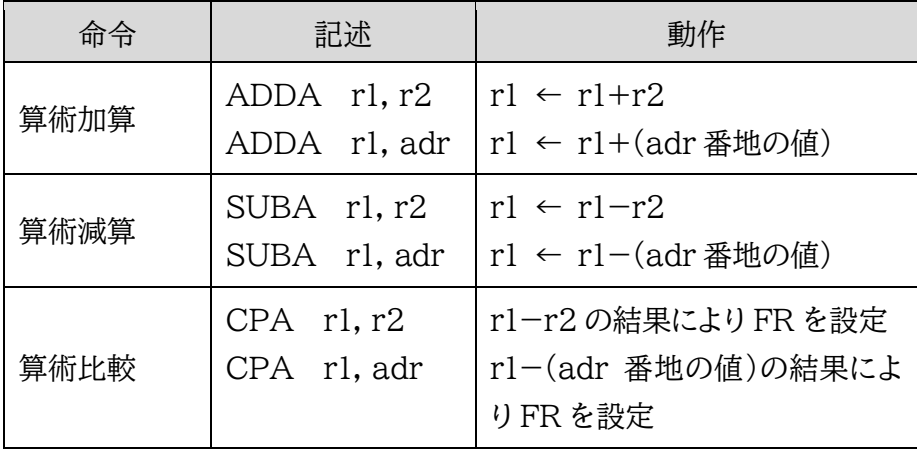

### 分岐命令

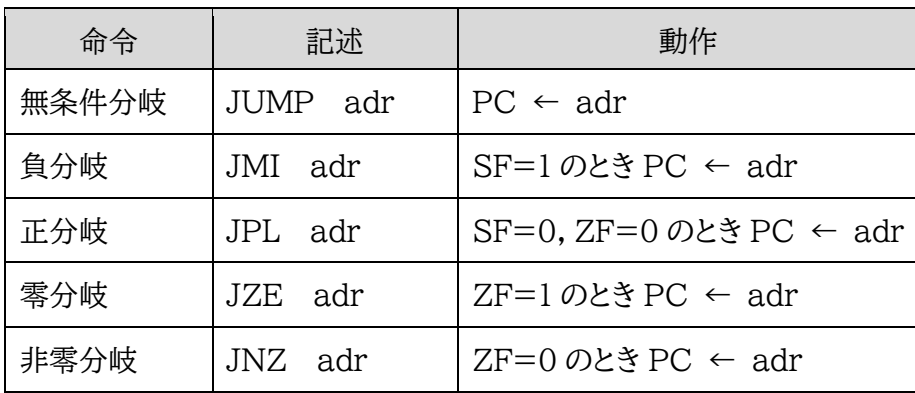

### スタック操作命令

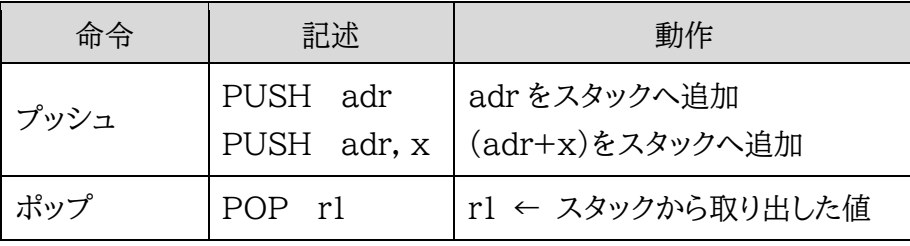

アセンブラ命令

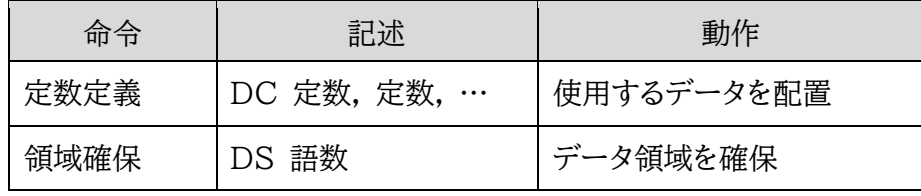

### フラグレジスタの値

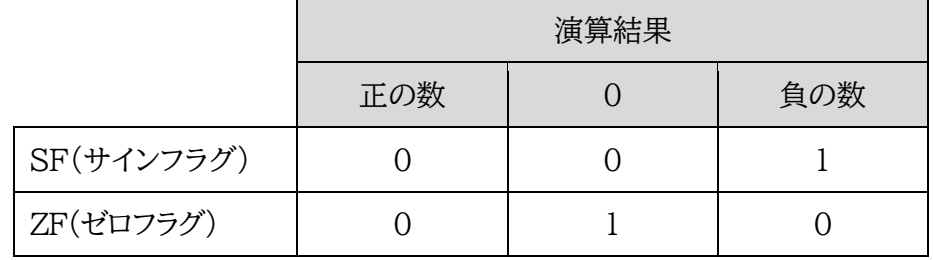